K

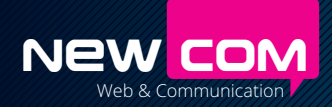

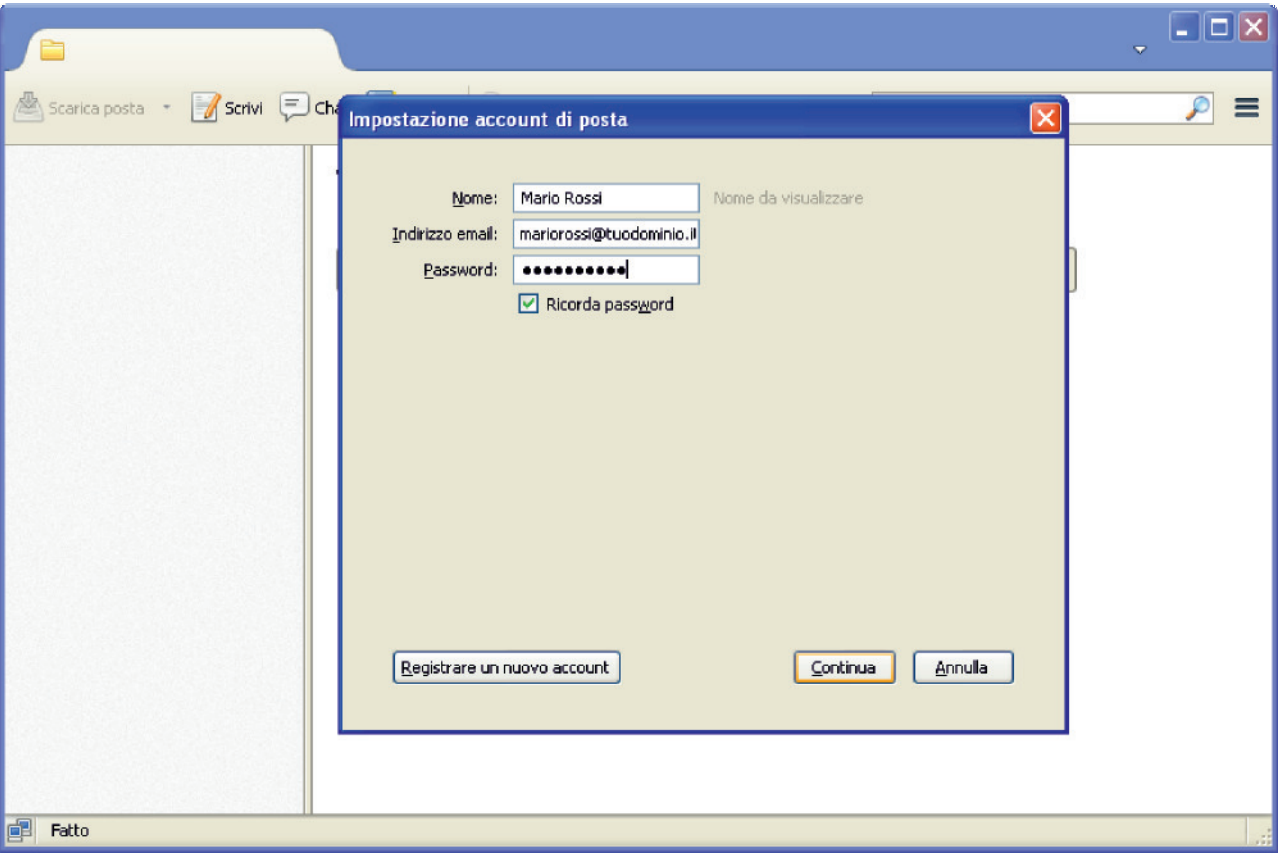

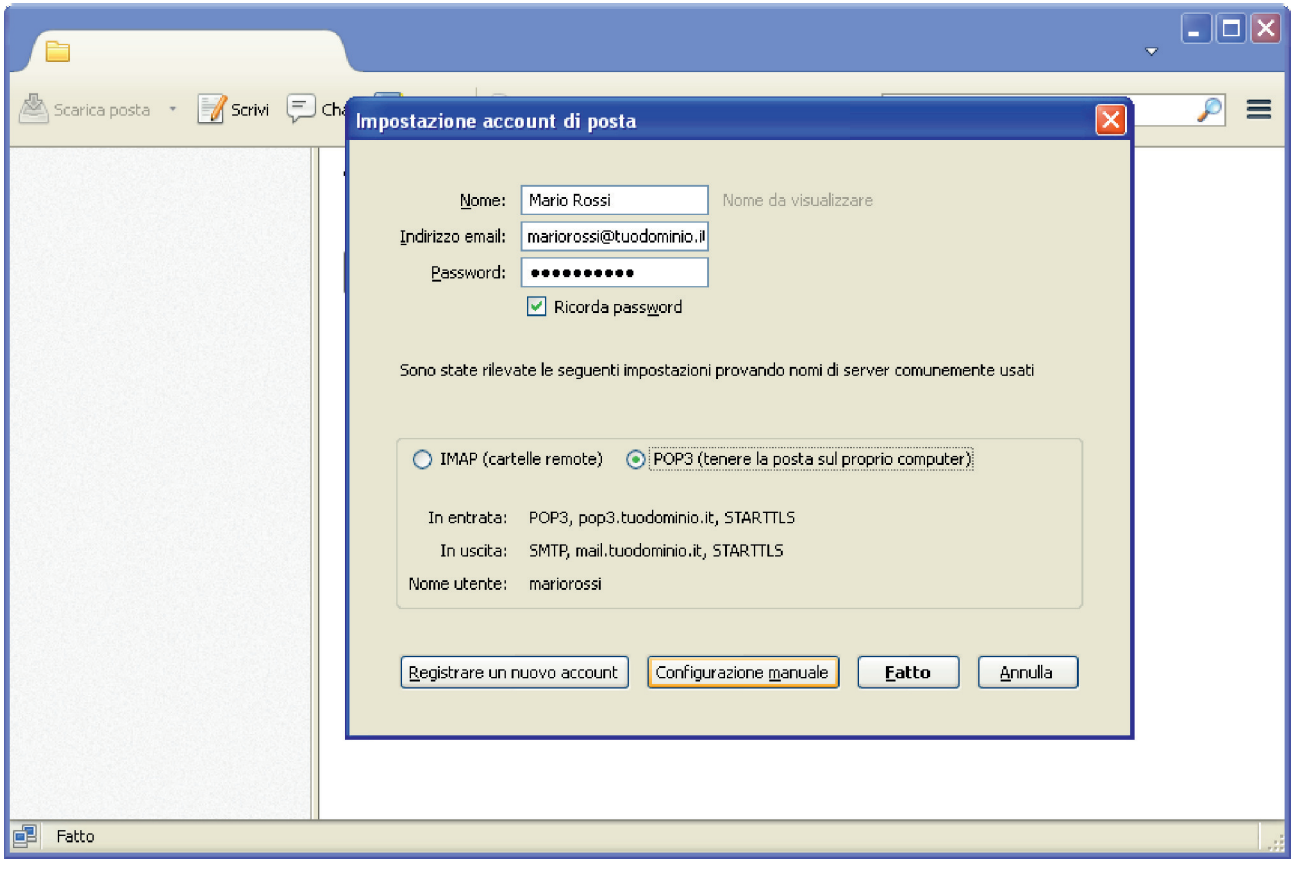

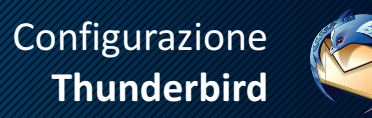

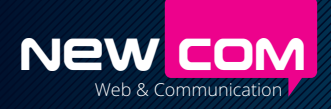

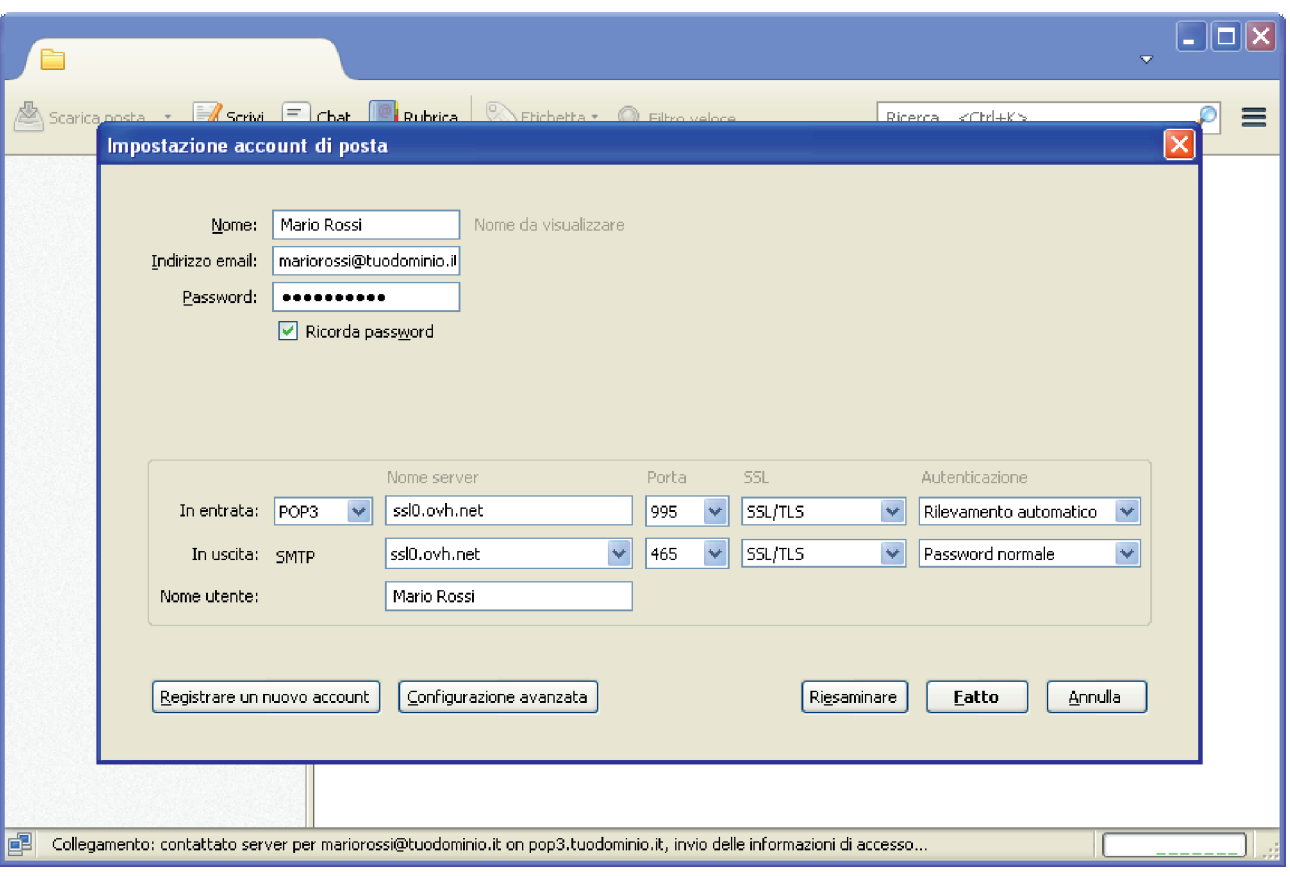